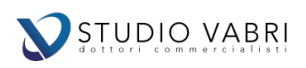

L'Agenzia delle Entrate ha reso noto che – solamente mediante accesso ai portali Fisconline/Entratel da parte del contribuente – sarà possibile

- 1. Aderire all'*Accordo del servizio di consultazione e scarico del file XML*, modificato a seguito dei rilievi esposti dal Garante della Privacy
- 2. Acquisire la *liquidazione dell'imposta di bollo dovuta sulle fatture elettroniche* quantificata direttamente dall'Agenzia delle Entrate.
- 3. Acquisizione tutte le fatture elettroniche destinate alla persona fisica (senza P.IVA) e verifica di quelle destinate ai soggetti titolari di P.IVA

## *1. Accordo del servizio di consultazione e scarico del file XML*

Accedendo alla piattaforma "Fatture e Corrispettivi" di Agenzia delle Entrate, appare una finestra che comunica quanto segue: *"Nel periodo transitorio, che decorre dal 1 gennaio 2019 fino al 3 maggio 2019, l'Agenzia delle Entrate procederà alla temporanea memorizzazione delle fatture elettroniche che la interessano in qualità di cedente/prestatore o cessionario/committente, in conformità alle indicazioni ricevute dal Garante della Privacy per la protezione dei dati personali, esclusivamente al fine di realizzare le seguenti funzionalità:*

*1. acquisizione di alcuni dati di natura fiscale contenuti nelle fatture elettroniche, definiti principalmente nell'articolo 21 del D.P.R. n. 633 del 26 ottobre 1972, ad esclusione dei dati di cui al comma 2, lettera g) relativi alla natura, qualità e quantità dei beni e dei servizi formanti oggetto dell'operazione (i c.d. dati fattura di cui al Provvedimento del 21/12/2018), che saranno estrapolati e raccolti dall'Agenzia delle Entrate in una banca dati separata e verranno trattati dall'Agenzia per le attività istituzionali di assistenza e di controllo automatizzato mediante l'incrocio dei dati di natura fiscale presenti nelle fatture con quelli presenti nelle banche dati dell'Agenzia delle Entrate;*

*2. realizzazione di un servizio facoltativo attraverso il quale avrà la possibilità di consultare o scaricare i file XML delle fatture emesse e ricevute attraverso SDI nella sua area riservata del sito web dell'Agenzia delle Entrate. Tale servizio sarà subordinato all'adesione a uno specifico Accordo di servizio che verrà pubblicato nella medesima area riservata entro la data del 3 maggio 2019. In tale contesto, l'Agenzia delle Entrate assumerà il ruolo di responsabile del trattamento, archiviando le fatture, in nome e per conto suo, in una banca dati dedicata. A partire dalla data di disponibilità del nuovo servizio facoltativo, lei potrà manifestare la volontà di aderire all'Accordo del servizio di consultazione e scarico del file XML della fattura elettronica, comprese le fatture memorizzate nel periodo transitorio. Se Lei è titolare di partita IVA potrà aderire anche attraverso intermediari delegati.*

*In caso di mancata adesione all'Accordo di cui sopra nei tempi previsti, l'Agenzia procederà alla cancellazione delle fatture elettroniche memorizzate durante il periodo transitorio entro*

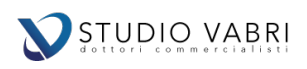

*il 2 luglio 2019 e i soli dati fattura verranno mantenuti per le previste attività istituzionali di assistenza e di controllo automatizzato, fino a che non saranno decorsi i termini per gli eventuali accertamenti – vale a dire entro il 31 dicembre dell'ottavo anno successivo a quello di presentazione della dichiarazione di riferimento – ovvero definiti gli eventuali giudizi.*

*In caso di adesione al Servizio di almeno una delle parti del rapporto economico, l'Agenzia memorizzerà comunque la fattura nella sua interezza, rendendola disponibile per la consultazione e lo scarico solo a chi abbia aderito al Servizio. Resta fermo l'eventuale Servizio di conservazione da lei fruito in base al relativo Accordo di servizio stipulato con l'Agenzia."*

L'adesione a tale conservazione risulta facoltativa e implica l'accettazione delle condizioni di servizio proposte dall'Agenzia delle Entrate, superando i rilievi del Garante della Privacy.

## *2. Liquidazione dell'imposta di bollo dovuta sulle fatture elettroniche*

Il D.M. 28 dicembre 2018, pubblicato nella Gazzetta Ufficiale del 7 gennaio 2019, ha modificato il comma 2 dell'articolo 6 del D.M. 17 giugno 2014, recante le modalità operative per l'assolvimento dell'imposta di "bollo virtuale" relativa alle fatture elettroniche, che ora prevede che:

*"Il pagamento dell'imposta relativa agli atti, ai documenti ed ai registri emessi o utilizzati durante l'anno avviene in un'unica soluzione entro centoventi giorni dalla chiusura dell'esercizio. Il pagamento dell'imposta relativa alle fatture elettroniche emesse in ciascun trimestre solare è effettuato entro il giorno 20 del primo mese successivo. A tal fine, l'Agenzia delle entrate rende noto l'ammontare dell'imposta dovuta sulla base dei dati presenti nelle fatture elettroniche inviate attraverso il Sistema di interscambio di cui all'art. 1, commi 211 e 212, della legge 24 dicembre 2007, n. 244, riportando l'informazione all'interno dell'area riservata del soggetto passivo Iva presente sul sito dell'Agenzia delle entrate. Il pagamento dell'imposta può essere effettuato mediante il servizio presente nella predetta area riservata, con addebito su conto corrente bancario o postale, oppure utilizzando il modello F24 predisposto dall'Agenzia delle entrate. Le fatture elettroniche per le quali è obbligatorio l'assolvimento dell'imposta di bollo devono riportare specifica annotazione di assolvimento dell'imposta ai sensi del presente decreto".*

In pratica, per le fatture elettroniche **l'imposta di bollo va versata, con riferimento a ciascun trimestre, entro il giorno 20 del primo mese successivo**. Pertanto, l'imposta di bollo relative alle fatture elettroniche emesse nel primo trimestre 2019 dovrà essere assolta entro il 20 aprile 2019 (scadenza che slitta al 23 aprile tenuto conto che il 20 aprile cade di sabato e il 22 è festivo).

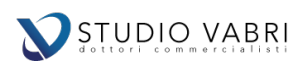

L'Agenzia delle Entrate renderà noto nell'area riservata del contribuente l'ammontare dell'imposta di bollo dovuta in base ai dati delle fatture elettroniche transitate dal SdI. Ai fini del versamento, il contribuente potrà scegliere di effettuare il pagamento utilizzando:

- il servizio specifico messo a disposizione dell'Agenzia nell'area riservata del contribuente che prevede l'addebito diretto sul c/c bancario o postale;
- il modello F24 già predisposto dall'Agenzia.

Sulla fattura elettronica deve essere indicata la dicitura "assolvimento virtuale dell'imposta di bollo ai sensi del D.M. 17.6.2014" compilando il campo "Dati bollo" presente nella sezione "Dati generali" del file xml. Vi rimandiamo alla nostra circolare n. 21 del 9 novembre 2018 per l'illustrazione delle casistiche in cui deve essere applicata la marca da bollo.

## *3. Acquisizione tutte le fatture elettroniche destinate alla persona fisica (senza P.IVA) e verifica di quelle destinate ai soggetti titolari di P.IVA*

Nella piattaforma "Fatture e Corrispettivi" di Agenzia delle Entrate (disponibile all'interno dell'area riservata Fisconline/Entratel) è possibile **verificare e stampare tutte le fatture processate dal Sistema di Interscambio (SdI)**

- sia relativamente alla posizione delle persone fisiche non titolari di partita IVA (le quali non dispongono di PEC nè di Codice Destinatario per la ricezione delle fatture elettroniche),
- sia relativamente a professionisti, imprese, società ed ogni altro ente titolare di P.IVA, verificando la rispondenza di quanto ricevuto a mezzo PEC/Codice Destinatario, con quanto elaborato dall'Agenzia delle Entrate.

L'effettuazione di tale operazione risulta necessaria per tutti i titolari di P.IVA che non abbiano aderito alle soluzioni software di ricezione delle fatture elettroniche offerte dallo Studio.